# **Ipod Mini Guide Youtube**

As recognized, adventure as without difficulty as experience approximately lesson, amusement, as capably as accord can be gotten by just checking out a book **Ipod Mini Guide Youtube** as a consequence it is not directly done, you could recognize even more re this life, roughly the world.

*A Newbies Guide to IPad IOS 7* Que Publishing "Covers iOS 8 for all models of iPad Air and iPad mini, iPad 3rd/4th generation, iPad 2, and iPhone 6 and 6 Plus, 5s, 5c, 5 and 4s"--Cover. **Sew Over It** Pearson Education Sandee Sgarlata was twelve years old and could not have been happier as she climbed the one hundred steps from the river dock to her house, only to learn her older brother had tragically died while serving in the US Army. It was just one of the defining moments in her life. Facing death has been the underlying theme of her life and the catalyst for her never-ending search and desire to learn how to maintain a sense of peace and happiness. In Happiness Solved, Sgarlata shares her nononsense approach to create lasting change. No matter what you've experienced and no matter what your daily struggles are, you can learn to achieve a state of peace and happiness. From the moment she learned about her brother's death, Sgarlata began her quest to return to that place of happiness she felt at the age of twelve. In i<mark>Pad2:The Missing Manual</mark> John Wiley & Sons

We have enough money you this proper as well as easy artifice to acquire those all. We find the money for Ipod Mini Guide Youtube and numerous ebook collections from fictions to scientific research in any way. in the middle of them is this Ipod Mini Guide Youtube that can be your partner.

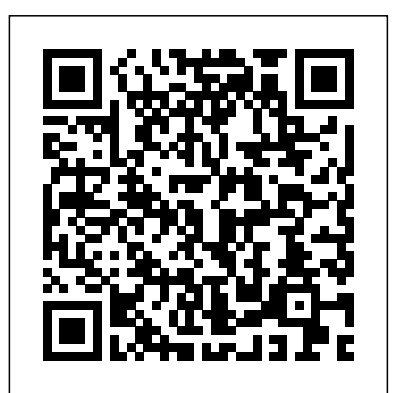

Happiness Solved, she delivers the message that there is no guarantee how long you have left. Your life will pass you by in a split second. How do you want to spend every day while you're still here? Life is too short to delay the climb. *iPad Mini Survival Guide* Que Publishing

Supercharge your business effectiveness with any model of iPad–in the office, on the road, everywhere! Do you have an iPad? Put it to work! If you're a manager, entrepreneur, or professional... a consultant, salesperson, or freelancer... this book will make you more efficient, more effective, and more successful! Your iPad at Work includes the latest information about all iPad models running iOS 7 (or later), whether the tablet is equipped with Wi-Fi only or Wi-Fi + Cellular Internet connectivity. It's packed with easy, nontechnical business solutions you can use right now–each presented with quick, foolproof, full-color instructions.Securely connect your iPad to your network; sync your email, contacts, calendar, Office documents, and smartphone; make the most of iPad's latest productivity apps; capture up-to-the-minute news and financial data; even discover powerful specialized apps for your job and your industry. You already know how much fun your iPad is, now discover how incredibly productive it can make you! Secure your iPad with passwords and data encryption Connect your iPad to a wireless printer Discover today's most powerful iPad business apps Manage your contacts and relationships with a Contact Relationship Manager (CRM) app Do your word processing, spreadsheet, and database management while on the go Access your email and surf the Web from almost anywhere Make winning sales and business presentations from your iPad Read PC and Mac files, from Microsoft Office to Adobe PDF Use your iPad more efficiently on the road and while traveling Manage your company's social networking presence from your tablet Participate in real-time video calls and virtual meetings using FaceTime, Skype, or another app Create and distribute iPad content, or have a custom app developed for your business

The iPad is a unique and totally revolutionary devise in many ways. The iPad is a tablet computer featuring multi-touch interaction with print, video, photo, and audio multimedia, internet browsing, and runs most iPhone OS apps. The device has an LED-backlit 9.7-inch (25 cm) color LCD display and uses a virtual keyboard for text input. The iPad like the iTouch uses a Multi-touch interface that enables users to easily control the device and type with their fingers. It also includes sensors that automatically re-orient the screen display to match the orientation of the iPad, such as switching to landscape view when the user rotates the iPad 90 degrees when watching video. All iPad models include the applications Music, iWork, Videos, Photos, iTunes, iBook (providing access to the Wi-Fi Music Store and book store), Safari, YouTube, Calendar, Contacts, Clock, Calculator, and Settings. My iPad, 3/e, will include necessary coverage of iTunes and iBook to enable readers to manage the content on their iPad as well as purchase applications and customizing settings. In addition, readers will learn how to use every feature of their iPad and receive expert advice on topics like customizing, running apps, using peripheral devices and more. This edition has been updated to include coverage on the main new features of iOS 5, including the revolutionary new iCloud, which allows users to update their iPads without having to sync up with their computer. iPod and iTunes For Dummies, Mini Edition Rock Point Gift &

**Stationery** 

The perfect full-color guide to the iPod touch for both Mac and Windows users Your iPod touch can do so many things. With this full-color guide, you can get hip to all your iPod touch has to offer and take full advantage of the iTunes store and the App Store, as well. You'll start by learning how to manage the multitouch interface and setting up iTunes. Then you'll discover how to connect to the Internet via Wi-Fi, receive and send e-mail, get directions and use maps, play games, download and watch

movies, shop for cool new apps at the App Store, and much more. Starts with the basics of setting up and using the iPod touch, richly illustrated in full color Covers listening to music, synchronizing your data, working with the calendar, setting up iTunes, and getting online via Wi-Fi Shows how to send and receive e-mail, shop for movies and music at the iTunes Store, browse the Web, share photos, download and watch movies and TV shows, and download apps from the App Store Explains how to use your iPod touch as a portable game console and how to manage your contacts and to-do lists Also covers protecting your features like Siri, FaceTime, Safari, Maps, Reminders, and Photos to information and troubleshooting iPod touch For Dummies helps you make the most of this amazing device that combines a widescreen iPod with touch controls, a portable game console, and a breakthrough Internet device.

### *iPad Mini Starter Guide* MobileReference

Totally new to iOS and not sure where to begin? Our Starter Guide will introduce you to the iPad mini and walk you through the activation process. You'll discover basic gestures for navigating through apps and home screens, and learn some of our favorite tips and tricks. Maybe you've owned an iPad before, but want to freshen up on the device's features and learn about new iPad mini additions. We'll walk you through Notification Center, Siri, and iCloud, Apple's tablet technology fan, iPad For Seniors For Dummies, 6th Edition syncing service. We'll also help you customize your settings to your liking, discover downloadable Apple apps like Find My Friends and Find My iPhone, and find out which third-party apps are worth your time. We hope you have fun getting to know your new iPad Mini. *How to Do Everything with Your IPod & IPod Mini* "O'Reilly Media, Inc." The perfect companion for discovering how to get the most out of your iPad mini! Apple's latest iPad may be small, but it's one mighty mini. This fun-and-friendly full-color guide gets you started with your iPad mini, walking you through using the multitouch interface, getting connected, browsing the web, adding tons of cool content, and much, much more. From sending and receiving e-mail totexting with iMessage, downloading apps from the App Store, managing your calendar, making video calls with FaceTime, and working with Siri, expert authors and Mac gurus Ed Baig and Bob "Dr. Mac" LeVitus will have you making your way through your iPad mini in no time at all. Shows you how to unveil the iPod in your iPad mini, take control of your tunes, import photos, create a slideshow, and capture photos and videos Highlights ways to buy and read your favorite ebooks; find a location or get directions with Maps; play games; and rent, buy, and watch movies and TV shows Walks you through syncing contacts, calendars, and to-do lists Addresses staying connected with Notification Center, protecting your information, and troubleshooting It may be "mini" but it's capable of enormous endeavors! Find out everything your iPad mini is capable of with the full-color iPad mini For Dummies! **The Unauthorized Guide to IPhone, IPad, and IPod Repair**

### Simon and Schuster

Discover all the incredible things your iPad can do! So you have an iPad and you're excited to use it, but where do you begin? With this fun and friendly guide, of course! Veteran For Dummies author Nancy Muir walks you through using your iPad for e-mail, video, travel, navigation, reading, games, and more with this all-new update to the bestselling iPad For Seniors For Dummies. Written in the funbut-straightforward For Dummies style, this helpful guide shares easy-to-follow tips and advice on the latest iPad hardware and operating system and introduces you to some of iPad's most popular name a few. Covers the iPad Air, iPad with Retina Display, iPad 2, and earlier iPad models and is fully updated for iOS 7! Explains how know. iPod: The Missing Manual is as useful, satisfying, and reliable as its to organize your calendar, update your contact list, set Reminders for subject. appointments, create to-do lists, and browse the Internet Shows you how to download apps, buy and read e-books, play music, watch movies and TV shows, share photos and video, connect on Facebook, PC or a Macintosh computer to perform functions including and keep in touch with FaceTime video calling Reassures you on the best ways to get help if you're stumped, set a password, protect the screen, and also shares other safety tips Features a larger font for text, plenty of images, and more callouts to make the book accessible and easy to read No matter if you're an iPad newbie or already a puts the power of iPad in the palm of your hand!

# **HOW TO DO EVERYTHING WITH YOUR IPOD & ITUNES, 3/E** McGraw Hill Professional

Here is your essential companion to Apple's iPod touch. The iPod touch Pocket Guide, Second Edition, offers real-world guidance and practical advice on how to: Set up and quickly start using your pocket-sized computer. Download apps from the App Store. Make FaceTime video calls. Take pictures and record video clips. Keep everything in sync between your Windows PC or Mac and your touch. E-mail family and friends using your carrier's wireless network or a Wi-Fi hotspot. Listen to songs and podcasts, and watch movies and TV shows (and YouTube!). Browse the Web using the built-in Safari browser. Figure out where you are with the iPod touch's location services.

### **Using iPhones, iPads, and iPods** Baker Books

Get the scoop on iTunes 9 and all of the newest iPods with this bestselling Missing Manual. Apple's gotten the world hooked on portable music, pictures, and videos with its amazing entertainment center, but one thing they haven't delivered is an easy guide for getting the most out of it. That's videos, movies, and more, but one thing it doesn't have is a manual where this book comes in. iPod: The Missing Manual, now in its 8th edition, provides a no-nonsense view of the latest iPod line, including the Fi-enabled Touch. With crystal-clear explanations and easy-to-follow color

graphics, the book provides expert guidance on all of the amazing things you can do: Fill 'er up. Load your Nano, Classic, Touch, or Shuffle with music, movies, and photos, and learn how to play it all back. Share music and movies. Copy music between computers with Home Sharing, beam playlists around the house, and whisk your Nano's videos to YouTube. iTunes, tuned up. Pick-and-choose which music, movies, and photos to sync; create instant playlists with Genius Mix; and auto-rename "Untitled" tracks. iPod power. Create Genius playlists on your iPod, shoot movies on your Nano, tap the Nano's FM radio and pedometer, and add voice memos to your Touch. Tour the new iTunes Store. Find what you're looking for in a snap, and get lyrics, liner notes, and more with iTunes LP. Even if you don't have one of the brand new iPods, this Missing Manual has plenty of information on iTunes 9, the App Store, and everything else you'll want to

**The iPod and iTunes Pocket Guide** John Wiley & Sons

tiny Shuffle, the video-capable Nano, the high-capacity Classic, and the Wi-and the latest version of iTunes with the guide that outshines them all Explains how to use the portable music player with a Windows play music, store personal contact and calendar information, and use as a portable FireWire drive. *iMovie: The Missing Manual* Peachpit Press GarageBand for iPad is truly a revolutionary tool that inspires the music maker in anyone by making song creation simple and fun. In this book you'll see how to use GarageBand's unique tools make it easy to explore the musical concepts of rhythm, chords and melody–even if you've never created your own song before. You'll see how to quickly create music using iPad's revolutionary and fun Touch Instruments, as well as how to record your own voice, guitar and more. Once you've laid down your tracks, you'll discover how to edit, arrange and tweak the sound of your song so that you can share your masterpiece with the world. Robert Brock heads the digital audio production department at the Conservatory of Recording Arts & Sciences in Tempe, Arizona. He is an Apple mentor trainer and an Apple Distinguished Educator. When he's not teaching music and audio production, he can usually be found on stage playing piano or at home with GarageBand on his iPad, pretending he really knows how to play guitar and drums. No Bullsh!t Leadership Macworld Apple's iPod still has the world hooked on portable music, pictures, that helps you can get the most out this amazing device. That's where this book comes in. Get the complete scoop on the latest line of iPods -- iPod: The Missing Manual. The 9th edition is as useful, satisfying,

and reliable as its subject. Teeming with high-quality color graphics, each page helps you accomplish a specific task -- everything from managing your media and installing and browsing iTunes to keeping calendars and contacts. Whether you have a brand-new iPod or an old **Redeeming Productivity** Rowman & Littlefield favorite, this book provides crystal-clear explanations and expert guidance on all of the things you can do: Fill 'er up. Load your Nano, Touch, Classic, or Shuffle with music, movies, and photos, and learn how to play it all back. Tour the Touch. Surf the Web, use web-based email, collect iPhone apps, play games, and more. Share music and movies. Copy music between computers with Home Sharing, beam playlists around the house, and whisk your Nano's videos to YouTube. iTunes, tuned up. Pick-and-choose which music, movies, and photos to sync; create instant playlists with Genius Mix; and auto-Photos and Video, App Store, iBooks, Maps, Notes, Calendar, rename "Untitled" tracks. iPod power. Create Genius playlists on your iPod, shoot movies on your Nano, use the Nano's FM radio and

pedometer, and add voice memos to your Touch. Shop the iTunes Store. Find what you're looking for in a snap, whether it's music, movies, apps, lyrics, or liner notes.

## **iPad and iPhone Tips and Tricks** Penguin

The iPad Mini Survival Guide organizes the wealth of knowledge about the seven-inch iPad into one place, where it can be easily accessed and navigated for quick reference. This guide comes with countless screenshots, which complement the step-by-step instructions and help you to realize the iPad Mini's full potential. The iPad Mini Survival Guide provides useful information not discussed in the official iPad Mini manual, such as tips and tricks, hidden features, and troubleshooting advice. You will also learn how to download FREE games and FREE eBooks and how to make VIDEO CALLS using FaceTime. Whereas the official iPad Mini manual is stagnant, this guide goes above and beyond by discussing recent known issues and solutions that may be currently available. This information is constantly revised for a complete, up-to-date manual. *The iPod touch Pocket Guide* "O'Reilly Media, Inc."

iPodpedia is the first book to show you everything that the iPod and iTunes have to offer–from music to movies and beyond. Whether you want to get the most out of your iPod's music playback, create your own playlists, edit your music info and album art, convert your home movies and DVDs to iPod videos, listen to audiobooks and podcasts, or just unfreeze a frozen iPod, iPodpedia will show you how to do it. Michael Miller has written more than 75 non-fiction how-to books over the past two decades, including Googlepedia: The Ultimate Google Reference, Absolute Beginner's Guide to Computer Basics, How Microsoft Windows Vista Works, How Home Theater and HDTV Work, Tricks of the eBay Masters, and YouTube 4 You. His books have collectively sold more than a million copies worldwide, and he has established a reputation for offering realworld advice about complicated topics. More information can be found at

the author's website (www.molehillgroup.com) and at iPodPedia: The Blog manual of its own. Once again, we've updated this guide to fully (ipodpediatheblog.blogspot.com). Category Digital Music Covers iPod and iTunes for Windows® and Mac® Level Intermediate to Advanced

The iPad is a game-changing product that reinvented the way we interact with digital content and the Web. Versitile, portable, powerful, ergonomically and functionally designed, it's the perfect companion for digital media. With Photos, music, movies, email, and playlists, and moreGoing beyond the music to use iPod as an hundreds of thousands of apps, the iPad helps you organize, explore, and maximize your digital world. Inexpensive and to-the-point, The iPad Pocket Guide is a complete companion to all the features and functions of the iPad including: Facetime, HD Video, Mail, Safari, Contacts, and more. It will help you get up-and-running with easy to understand instructions and then show you hidden gems and tips to make you a true iPad expert.

## **iPod: The Missing Manual** "O'Reilly Media, Inc."

Writing talent isn't some superpower handed down from on high. It's a skill that requires hard work, practice, and focus in order to grow. Join author and podcaster Mur Lafferty as she outlines the steps necessary to become a better writer, including staying healthy, choosing writing materials that best suit you, and following your inner muse while ignoring your inner bully. She then provides you with engaging writing excercises that will help you practice your writing skills.--Publisher.

# **iPodpedia** McGraw-Hill/Osborne Media

When Apple introduced the iPod in 2001, CEO Steve Jobs declared, "listening to music will never be the same again." He was right on the money. The iPod grabbed attention right away, and by the end of 2005, more than 41 million of them had sold. iPod is the dominant digital music player on the market, and for the first time, Apple gets to feel like Microsoft. iPod steadily evolved through five generations since then, and today the dynasty ranges from a screenless 512-megabyte version that can hold plenty of songs for your gym routine to a 60-gigabyte multimedia jukebox that can spin out an entire season of "Desperate Housewives," along with thousands of color photos and all that colorful music. An iPod is many things to many people, but it can be much more than most people realize. That's where iPod & iTunes: The Missing Manual comes in. Like the device itself, this book is a long-running bestseller, now in its fourth edition. What makes it so popular is the wealth of useful information it brings to anyone who breaks open iPod's distinctive packaging-especially since Apple doesn't supply a

explain the ins and outs of iPod, including the nano, the shuffle, and all the latest features and uses, such as: The 5th generation Video iPod, which can hold 15,000 songs, 25,000 photos, and 150 hours of videoiTunes 6, where you can buy tunes, subscribe to Podcasts, tune into internet radio, download videos, build external drive, an eBook, a personal organizer, a GameBoy, and a slide projectorExtreme iPodding with shareware and AppleScripts, using an iPod with external speakers (including the car stereo), accessories, and troubleshooting It's been five years since iPod hit the scene, but, clearly, the evolution has only just begun. iPod & iTunes: The Missing Manual gives you everything you need to evolve with it. *GarageBand for iPad* Que Publishing This edition covers iMovie 10.0 for Mac and iMovie 2.0 for iOS. iMovie's sophisticated tools make it easier than ever to turn raw footage into sleek, entertaining movies—once you understand how to harness its features. Experts David Pogue and Aaron Miller give you hands-on advice and stepby-step instructions for creating polished movies on your Mac, iPhone, or iPad. Dive in and discover why this is the top-selling iMovie book. The important stuff you need to know Get started. Import footage, review clips, and create movies, using iMovie's new, streamlined layout. Include stunning effects. Introduce instant replays, freeze frames, fast-forward or slo-mo clips, and fade-outs. Add pro touches. Create cutaways, picture-inpicture boxes, side-by-side shots, and green-screen effects. Make movies on iOS devices. Tackle projects on your iPhone, iPad, or iPod Touch with our book-within-a-book. Produce stunning trailers. Craft your own Hollywood-style "Coming Attractions!" previews. Share your masterpiece. Quickly post movies to YouTube, Facebook, Vimeo, CNN iReport, and iTunes. Watch iMovie Theater. Play your movies on any Apple gadget in iMovie's new full-screen cinema. **iPad For Seniors For Dummies** Pearson Education The FIRST book of its kind...this groundbreaking, 4-colour book thumbs its little nose at Apple's warranties and shows you how to crack open and repair your iPhones, iPads and iPods.